## NB : IL faut garder le signe (+) pour le mot de passe entre le code promo et date de naissance

Exemple date de naissance :

07 Janvier 2000 : 712000

10 Avril 1996 : 1041996

## **Mot de passe pour chaque spécialité :**

Master 2 Métrologie : Master 2 Métrologie : M2met+date de naissance Master 2 Optique et photonique appliquée : M2opa+date de naissance Master 2 Optométrie : Master 2 Optométrie : Master 2 Optométrie : Master 2 Optométrie : Master 2 Optométrie : Master 2 Optométrie : Master 2 Optométrie : Master 2 Optométrie : Master 2 Optométrie : Master 2 Optométrie : Ma Master 2 Mécanique fine : M2mf+date de naissance Master 2 Mécanique des matériaux : M2mdm+date de naissance

Master 1 Métrologie : M1met+date de naissance Master 1 Optique et photonique appliquée : M1opa+date de naissance Master 1 Optométrie : M1opt+date de naissance Master 1 Mécanique fine : M1mf+date de naissance Master 1 Mécanique des matériaux : M1mdm+date de naissance

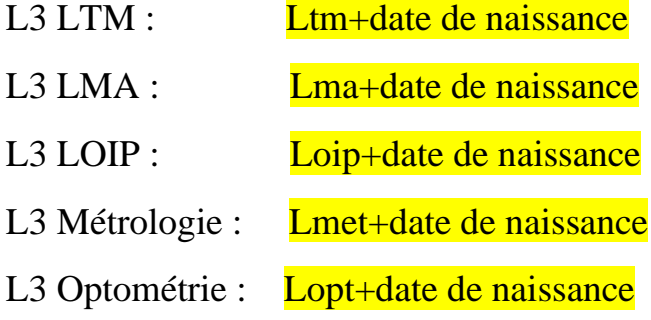

L2 Optométrie : L2opt+date de naissance L2 Métrologie : L2met+date de naissance ST 2<sup>ème</sup> Année : St2+date de naissance ST 1<sup>ère</sup> Année : St1+date de naissance